# **Средства моделирования в компьютерных технологиях обучения**

Ядровская Марина Владимировна к. ф.-м. н., доцент кафедры «Информационные технологии» Донской государственный технический университет, пл. Гагарина, 1, г. Ростов-на-Дону, 344100, (863)2340458 marinayadrovskaia@rambler.ru

### **Аннотация**

В статье при рассмотрении аппаратно-программных средств и технологий, используемых выпускниками вуза для создания дипломных проектов, прослеживается динамика средств моделирования, применяемых в компьютерных технологиях обучения. Используемые средства компьютерного моделирования изменяются, предоставляя возможность использования в обучении дополненной и виртуальной реальности, что способствует увеличению наглядности и интерактивности электронных средств и технологий обучения. В работе рассматриваются некоторые подходы к формированию образовательных продуктов виртуального окружения, создание и использование которых не требует дорогостоящего технического оснащения (процессоры, очки, костюмы, шлемы, перчатки и др.), а связано с разработкой и использованием доступных программных средств.

In the article during the consideration of hardware and software and technology used to create graduate diploma projects, is traced dynamics modeling tools used in computer technology training. Means which are being used in computer modeling are changing, allowing usage in training augmented and virtual reality, thus increasing the visibility and interactive e-learning tools and technologies. The paper discusses some approaches to the formation of educational products of virtual environment, the creation and usage of which does not require expensive technical equipment (processors, glasses, suits, hats, gloves, etc.), but is associated with the development and usage of available software

#### **Ключевые слова**

модель, моделирование, компьютерные средства моделирования, компьютерные технологии обучения, виртуальная реальность, дополненная реальность

model, modeling, computer modeling tools, computer training technologies, virtual reality, augmented reality

# **Введение**

Вся практическая и научная деятельность человека сопряжена с построением, изучением и воплощением в жизнь различных моделей. В историческом аспекте понятие «моделирование» претерпело изменение от формы отображения действительности, приема познания, метода познания до технологии познания.

Модели и моделирование являются неотъемлемым атрибутом познавательной деятельности человека. Взаимодействие двух групп предметов – реальных объектов и соответствующих им знаковых образов способствовало развитию психики, сознания, мышления и позволило к наглядно-образному отображению человеком действительности добавить *логико-понятийный механизм переработки информации*  [1]. Благодаря знаковому замещению объектов, процессов, явлений формируется *предмет научного знания.* Для освоения научного знания требуются умения выполнять знаково-символическую деятельность, в основе которой находится моделирование [2]. Информационное моделирование оказывает влияние на формирование учебного материала, что связано с выбором формы его представления: текст, список, таблица, график, рисунок, фотография, звук, видеоизображение и др. Особое значение понимание роли информационного моделирования имеет в условиях широкого применения информационных технологий, в том числе для представления учебного содержания. Информационные технологии определяют компьютерные средства моделирования. *Средства моделирования* – инструменты, помогающие в процессе модельного изучения представлять и получать знания об объекте-оригинале [3]. *Компьютерные средства моделирования* – это аппаратнопрограммные средства, позволяющие формировать, представлять и изучать объекты, явления, процессы с помощью компьютерных моделей. *Компьютерная модель* – разновидность информационной модели, реализованная программно-аппаратными средствами компьютерной техники. «…Вполне можно вести речь о компьютерном моделировании как особом виде информационного моделирования» [4, с.153].

Постоянное развитие информационных технологий расширяет набор компьютерных средств моделирования [5], применяемых в компьютерных технологиях обучения. «*Компьютерные технологии обучения –* это совокупность методов, приемов, способов, средств обеспечения педагогических условий для целенаправленного процесса обучения, самообучения и самоконтроля на основе компьютерной техники, средств телекоммуникационной связи, интерактивного программно-методического обеспечения, моделирующая часть функций педагога по представлению, передаче информации, управлению учебной и познавательной личностно-ориентированной деятельности обучающегося [6]. Если проанализировать компьютерные средства моделирования лишь с точки зрения подготовки учебных текстов и формирования электронных средств обучения, то можно отметить такую динамику. Сначала широко использовались текстовые редакторы, с помощью которых создавались учебные тексты, сохраняемые и распространяемые в файлах на дисках. Далее значение стали приобретать графические редакторы, презентационные пакеты, табличные редакторы, языки разметки гипертекста, браузеры, программы создания анимации, программы для работы с видео- и аудиоинформацией и др. А на смену статичным текстам пришли сложные ассоциативно организованные тексты, связанные гиперссылками. Затем гиперссылками стали связываться не только тексты, но фрагменты графики, звука, видео и анимации, приведя к использованию в обучении мультимедиа технологии вплоть до технологий виртуальной реальности. Таким образом, к разработке образовательных программных продуктов и технологий обучения сегодня можно привлекать большой арсенал компьютерных средств моделирования. При этом значение имеет целесообразность их использования. Она определяется целым рядом факторов: ценой создания и внедрения; профессиональной готовностью педагогов их использовать в учебном процессе; смыслом и важностью их применения и др.

# **Динамика средств моделирования, используемых в компьютерных технологиях обучения**

Динамику компьютерных средств моделирования и формируемых на их основе технологий обучения, можно проследить при рассмотрении аппаратнопрограммных средств и технологий, используемых выпускниками вуза для создания дипломных проектов, объединенных образовательной сферой применения.

#### **Обучающая программа**

Первый проект посвящен разработке электронной обучающей программы. Актуальность создания авторских обучающих программ обусловлена спецификой требований преподавателя, особенностью используемых им подходов и решаемых задач. В данном случае автор разрабатывал электронную обучающую программу для базового курса дисциплины «Информатика и ИКТ», отвечающую требованиям образовательного стандарта. По замыслу автора программа включает три блока: *теоретический* – учебная информация основных линий дисциплины, имеющая особенности представления: структурированность, наглядность, образность; *практический*, содержащий упражнения по изученному материалу; *тестовый*, состоящий из двух компонентов: 1) набора тестов по разделам теоретического материала; 2) набора примерных тестов ЕГЭ по дисциплине «Информатика и ИКТ».

Основным средством создания обучающей программы стала Adobe Flash – мультимедийная платформа компании *[Adobe Systems](https://ru.wikipedia.org/wiki/Adobe_Systems)* для создания веб-приложений или мультимедийных презентаций. Adobe Flash имеет средства геометрического моделирования, позволяет работать с растровой и трехмерной графикой. Это дает возможность создавать картинки, анимационные ролики, элементы навигации (меню, анимированные ссылки и др.), мультимедийные интерактивные приложения. Все анимационные проекты могут быть синхронизированы со звуком, их можно экспортировать в другие форматы, такие как *QuickTime* (*MOV*) или *Windows AVI*. Основным преимуществом *Flash*-технологии является использование языка *ActionScript*. Язык сценариев *ActinScript* позволяет разработчику полностью контролировать *Flash*-фильмы, назначая каждому элементу фильма свои собственные функции. Также большим преимуществом *Flash* является возможность использования формата *XML*, предназначенного для описания данных, имеющих логическую структуру. С помощью *XML* очень удобно описывать структурированные взаимозависимые данные. *XML*-документ удобно использовать в качестве небольшой базы данных. Без *XML* трудно создать легко настраиваемое и расширяемое приложение, а также приложение, взаимодействующее с другими технологиями. Преобразовав объект в *XML*-представление, можно передать его серверу, *Java*-приложению или СУБД. И любая из этих систем сможет преобразовать полученные данные в присущее ей внутреннее представление.

Таким образом, для создания обучающей программы использовалась технология, включающая мультимедийную платформу Adobe Flash Professional CS3, язык сценариев ActionScript, язык разметки документов XML, редактор кода *[FlashDevelop](http://ru.wikipedia.org/wiki/FlashDevelop)* 3.3.4 RTM, программную платформу .NET Framework 3.5, фреймворк Adobe Flex SDK 3.6, виртуальную машину с библиотеками Java-классов Java Runtime Environment (JRE).

В результате применения этой технологии разработан программный продукт (рис.1 – рис.6), обладающий следующими характеристиками: может применяться на различных платформах и обеспечивает простоту использования в сочетании с мощными функциями; предоставляет интерактивную помощь в обучении (при неправильном решении практических заданий программа дает возможность исправить ошибку, а после очередной ошибки показывает правильное решение и переходит к следующему упражнению; при выполнении тестовых заданий при правильном ответе программа подсвечивает правильный ответ зеленым цветом, а при неправильном – красным цветом и предоставляет возможность дать новый ответ, в случае повторной ошибки показывает правильный ответ и переходит к следующему вопросу), дает возможность оперативного переключения с одного изучаемого раздела на другой и выбора произвольной последовательности изучаемых разделов; обеспечивает мониторинг результатов обучения благодаря наличию тестовых заданий; поддерживает основные стандарты графических интерфейсов, в том числе *GIF* и *JPEG* форматы.

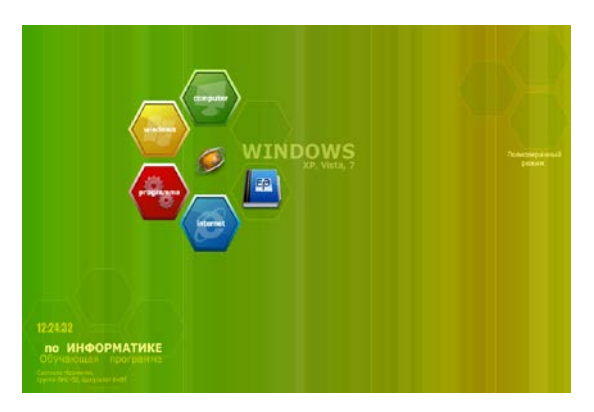

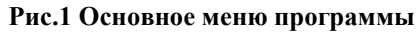

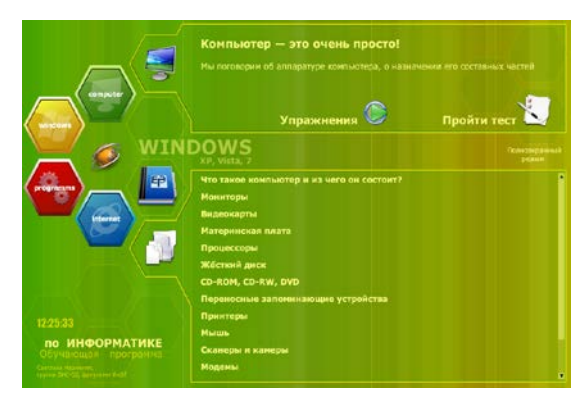

**Рис.2 Основное меню программы и подменю раздела «Компьютер»**

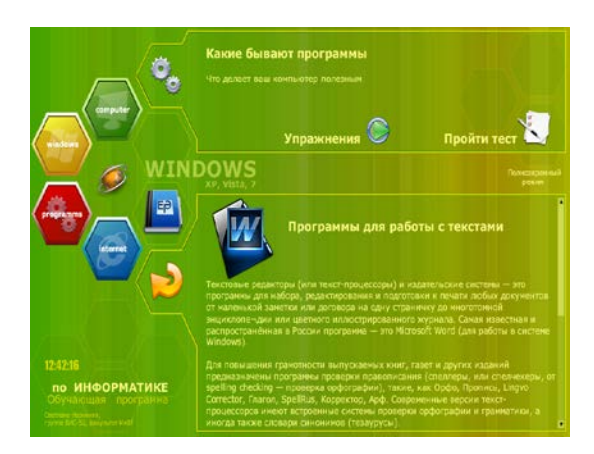

**Рис.3 Внешний вид окна программы при выводе на экран теории по подразделу**

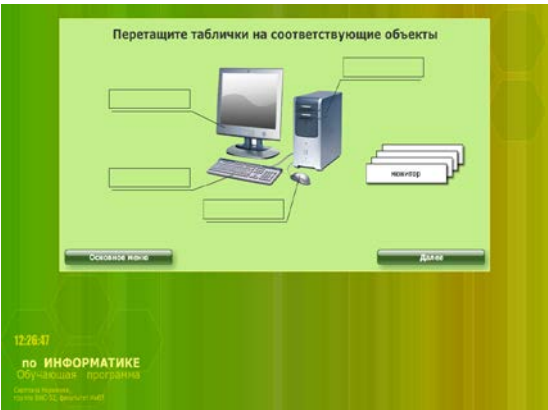

**Рис.4 Внешний вид окна программы при запуске упражнения**

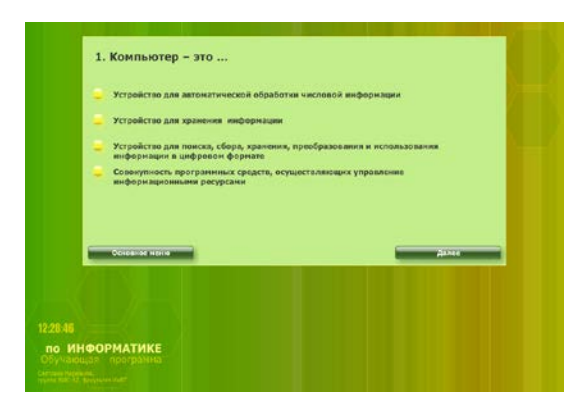

**Рис.5 Внешний вид окна программы при запуске теста**

| Ha: | 320 Sar                         |
|-----|---------------------------------|
|     | 20 Sarr                         |
|     | 160 6añr                        |
|     | <b>20 байт</b>                  |
|     |                                 |
|     | <b>OCHURHUG MERK</b><br>114.106 |
|     |                                 |
|     |                                 |

**Рис.6 Внешний вид окна программы при запуске теста ЕГЭ**

### **Сайт**

Второй проект посвящен разработке сайта по базовому курсу информатики для подготовки к ЕГЭ. Главной особенностью разработки является наличие модуля контроля знаний, имеющихся изначально и полученных в ходе работы с обучающими материалами сайта. Программный продукт по плану автора включает в себя следующие разделы: теоретическую часть по разделам информатики в соответствии с тестами ЕГЭ и тестовую часть: 1) набор тестов по разделам теоретического материала; 2) набор демонстрационных тестов ЕГЭ по дисциплине Информатика.

Для создания сайта использовалась технология, включающая на серверной стороне: HTTP-сервер Apache, обрабатывающий запросы клиента и отвечающий на них; язык программирования PHP4, предназначенный для интерактивного создания веб-страниц на компьютере, который называется веб-сервером; базу данных MySQL, служащую делопроизводителем для пользовательской информации, обрабатываемой PHP; phpMyAdmin - программу, управляющую MySQL сервером, хранящим базы данных; AdobeDreamweaver – профессиональный редактор HTML для проектирования, написания кода и поддержки сайтов, веб-страниц и приложений сети.; мультимедийную платформу Adobe Flash; и на клиентской стороне: веббраузер Internet Explorer/Mozilla Firefox/Opera/Google Chrome.

Для верстки сайта использовалась блочная технология – div верстка. Сайт содержит следующие основные блоки: блок подключения к базе данных; «подвал» сайта; «шапка» сайта; анимированный баннер; меню сайта; блок в правой части страницы; блок в нижней части страницы.

«Подвал» сайта играет вспомогательную роль. В футере разработанного программного продукта поместили один из самых распространенных элементов – знак охраны авторского права ©, также добавили год создания сайта.

Copyright © 2011 Информатика. ДО. • Design: Михайленко Анастасия

### **Рис.7 «Подвал» сайта**

«Шапка» сайта содержит информацию о функциональном назначении сайта (название), а также ссылку на главную страницу.

### ИНФОРМАТИКА. Подготовка к ЕГЭ.

#### **Рис.8 «Шапка» сайта**

Анимированный баннер предназначен для привлечения внимания посетителя. ИНФОРМАТИКА. Подготовка к ЕГЭ. Bologna .<br>Kalenti Tarriy FCR

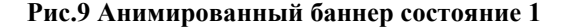

ni cairr no i

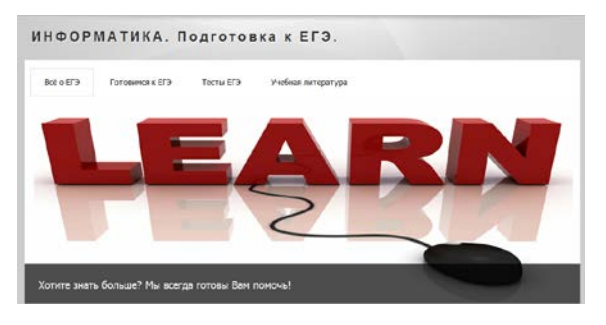

**Рис.10 Анимированный баннер состояние 2**

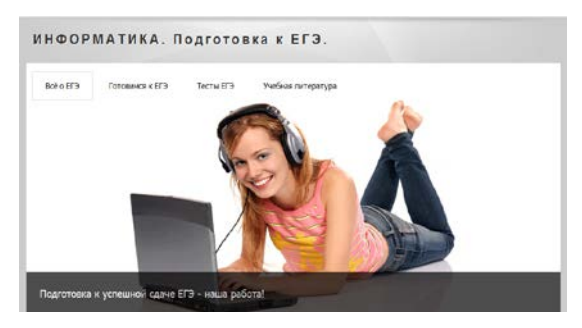

**Рис.11 Анимированный баннер состояние 3**

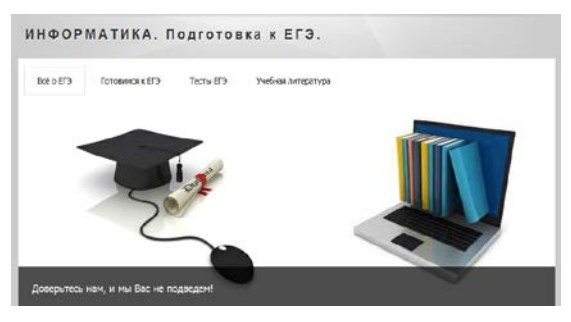

**Рис.12 Анимированный баннер состояние 4**

Меню сайта содержит ссылки на основные страницы сайта.

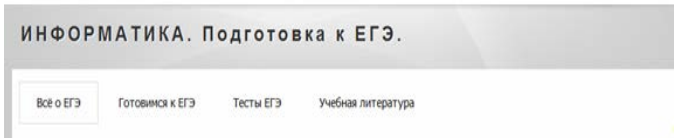

### **Рис.13 Меню сайта**

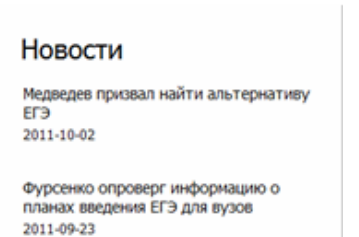

**Рис.14 Новости**

Блок в правой части страницы содержит новостной блок. Статьи извлекаются из базы данных.

Блок в нижней части страницы содержит дополнительную полезную информацию: обзор профессий в области информационных технологий; ссылку на официальный сайт вуза; контактную информацию. Своей насыщенностью этот блок в некотором роде возмещает простоту «подвала» сайта.

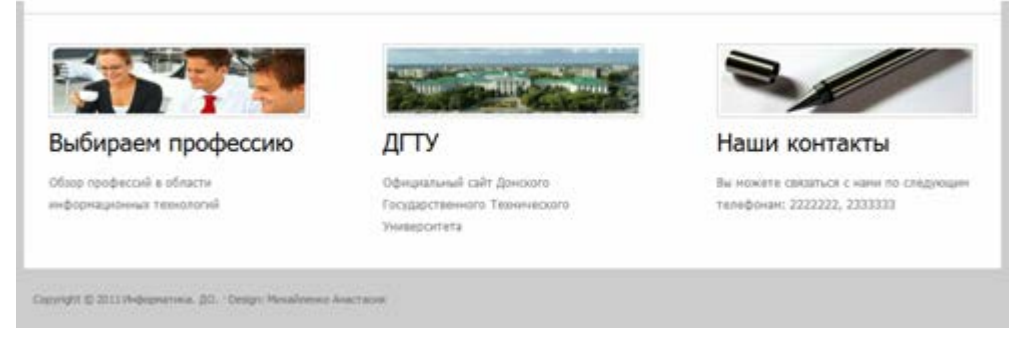

**Рис. 15 Блок в нижней части страницы**

Основные функциональные возможности разработанного программного продукта (рис.7 – рис.15): обучение и проверка путем тестирования знаний по основным разделам информатики; возможность прохождения демонстрационных тестов ЕГЭ в режиме он-лайн; возможность прохождения демонстрационных тестов ЕГЭ в режиме тренировки или контроля; наличие средств контроля ошибок обучающихся при выполнении тестовых заданий; информирование о результатах тестирования; предоставление быстрого доступа к меню посредством удобного и интуитивно понятного интерфейса; предоставление быстрого перехода по внутренним ссылкам; наличие возможности выхода из системы в любой момент времени; возможность управления содержимым сайта через администраторскую панель; легкая расширяемость теоретической и тестовой частей.

Рассмотренные программные продукты обладают важными свойствами: вопервых, структурированно, наглядно и образно представляют учебное содержание; во-вторых, их легко изменять, адаптируя к цели и задачам обучения, в-третьих, помогают выполнять педагогу одновременно обучающую и контролирующую функции, в-четвертых, могут применяться локально, не требуя особых аппаратных средств и режимов их работы.

# **Виртуальная реальность в обучении**

Одно из направлений дальнейшего развития электронных средств обучения связано с применением технологий виртуальной реальности. «*Виртуальная реальность* - технология человеко-компьютерного взаимодействия, обеспечивающая «погружение» пользователя в трёхмерную (3D) интерактивную среду изучаемого явления (процесса), с возможностью естественного взаимодействия с объектами (искусственными и/или реальными) в виртуальной среде» [7]. Часто вместо термина «виртуальная реальность» используют термин «виртуальное окружение». «*Виртуальное окружение* – это технология человеко-машинного взаимодействия, которая обеспечивает погружение пользователя в трёхмерную интерактивную среду изучаемого или моделируемого явления или процесса и предоставляет естественный интуитивный интерфейс для взаимодействия с объектами» [8].

Виртуальная реальность обладает рядом характеристик. Это: погружение, присутствие и интерактивность. *Погружение* (иммерсивность) – мера степени информации, окружающей и включающей человека в деятельность через его сенсорные средства. В пределе *иммерсивность* превращается в присутствие. *Присутствие* – мера субъективного эмоционального чувства присутствия человека в области среды или пространства. *Интерактивность* – мера взаимодействия человека и виртуальной среды, проявляющаяся в форме движения человека в виртуальном мире, во взаимодействии человека с объектами мира, реакции объектов на действия человека и др. Различают *статическую* и *семантическую* интерактивность.

Эффектом присутствия обладают *системы виртуальной реальности*, выполненные в виде 3D-комнаты, трехмерного экрана, шлема виртуальной реальности. Такие системы, представляющие собой комплекс технических средств, погружают человека в виртуальную 3D-сцену, модель которой создается с помощью компьютера. Положение пользователя, повороты его головы отслеживаются трекинговыми системами, что позволяет добиться максимального эффекта погружения. «Уже в настоящее время возможности системы «Виртуальная реальность» используются при тренаже спортсменов, и профессиональной подготовке будущих специалистов в области астронавтики, архитектуры, медицинской диагностики, в организации развлечений и досуга, а также в областях, использующих научную визуализацию» [9]. В вузах находят применение *виртуальные лаборатории,*  позволяющие реалистично представлять и интерактивно изучать с помощью компьютеров объекты, явления, процессы. В [9] приводятся примеры зарубежного опыта использования систем виртуальной реальности в процессе обучения и профессиональной подготовки. Это проекты «Незнакомый город», «Галерея на открытом воздухе». «Виртуальный архитектор», **«**Виртуальная хирургия**»**, виртуальный музей. Известна во всем мире также технология IMAX за счет необыкновенно впечатляющего способа демонстрации кинофильмов. Благодаря этой технология в обучении используют видеофильмы, позволяющие с помощью изображения 19х23 метра и звука погружаться в «реальную» атмосферу демонстрируемого события [10]. Для создания таких систем нужны специальные аппаратно-программные средства, которые более полно по сравнению с обычными компьютерными системами имитируют взаимодействие с виртуальной средой, обеспечивая воздействие на все имеющиеся у человека органы чувств. Использование этих средств в школе сдерживается, прежде всего, высокими ценами. Кроме того, «применение виртуальных технологий нуждается в тщательной подготовке: программного обеспечения, планов, учебных пособий по управлению программой, руководства, индивидуализации инструкции, специальной подготовке преподавателей» [11] и требует анализа психологического воздействия на обучающихся. Например, Т.Э. Лихачева отмечает отрицательную сторону использования виртуальных миров, которая состоит в том, что «пользователь вообще полностью исключается из действительности, превращаясь в элемент мира компьютерных иллюзий, для которого нет никаких ограничений, что приводит к десоциализации, дегуманизации человеческой сущности» [7]. Но исследования психологического воздействия виртуальной реальности, на наш взгляд, пока не очень актуальны из-за слабого применения систем виртуальной реальности в школьном и вузовском обучении. Более актуально широкое внедрение в практику обучения элементов виртуальной реальности. Необходимо, помочь педагогам использовать элементы виртуальной реальности, предоставляя простые, доступные технологии для их реализации в обучении. Рассуждая о применении виртуальной реальности в обучении, отмечается, что «можно прогнозировать ее применение в образовании в следующих областях: при изучении стереометрии, черчения; при решении конструктивно-графических, художественных и других задач, для решения которых необходимо развитие умения создавать мысленную пространственную конструкцию некоторого объекта по его графическому представлению; в процессе профессиональной подготовки специалистов при изучении графических методов моделирования в курсах инженерной и компьютерной графики; при организации тренировки специалистов в условиях, максимально приближенных к реальной действительности; при организации досуга и развивающих игр» [9].

### **Результаты опроса**

Согласно результатам опроса студентов третьего курса разных факультетов технического вуза средства виртуальной реальности (к которым можно отнести мультимедийное, интерактивное, модельное представление) недостаточно применяются в обучении: 43% отметили, что эти средства применяются, 57% – не применяются (см. рис.16). Такое положение связано, с одной стороны, с недостаточным применением технологий виртуальной реальности и с другой – с использованием технологий, которые обеспечивают невысокую степень погружения в виртуальный мир.

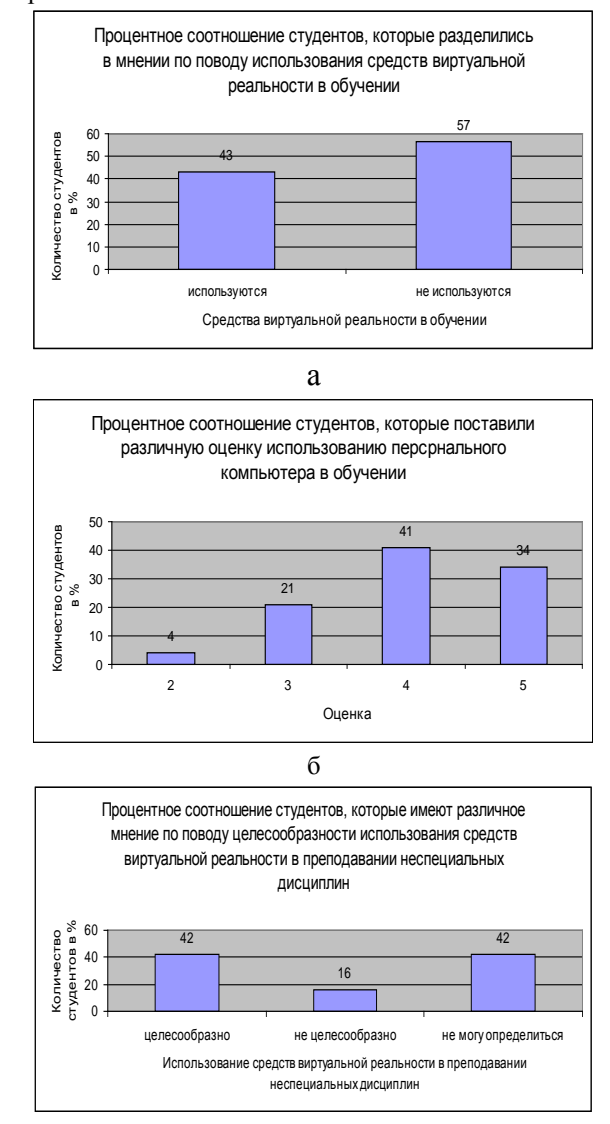

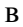

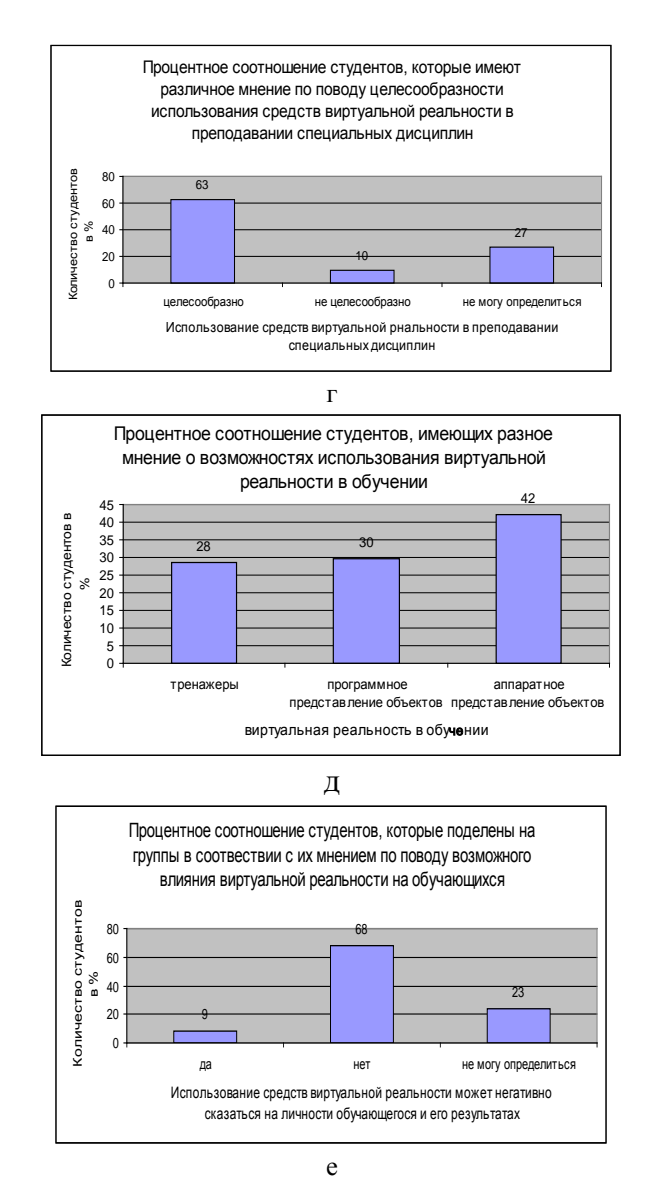

**Рис. 16 Визуализация результатов опроса студентов по использованию виртуальной реальности в обучении**

С другой стороны, 63% опрошенных студентов хотели бы, чтобы средства виртуальной реальности и интерактивного компьютерного моделирования применялись в преподавании специальных дисциплин; 42% отметили целесообразность применения этих средств в преподавании неспециальных дисциплин. При этом студенты приветствуют как тренажеры и программное представление объектов, так и аппаратное их представление. Зная о положительном влиянии этих средств на обучающихся, а значит, и на процесс и результаты обучения, отметим необходимость всестороннего анализа вопросов практического использования и теоретического обоснования применения средств виртуальной реальности. Отметим, что 68% опрошенных студентов уверены, что использование этих средств не может негативно повлиять на личность обучающегося и результаты обучения.

Отметим, что реалистичного представления изучаемых объектов и процессов достаточно, чтобы привлечь, заинтересовать, объяснить обучающимся учебный материал. Такое наглядное представление «обеспечивает более высокую скорость понимания» учебной информации, так как «позволяет задействовать огромные резервы производительности человеческого мозга, связанные с его способностью к обработке больших массивов симультанно воспринимаемой скоростной информации» [12]. В [9] отмечаются преимущества применения элементов виртуальной реальности, а именно, что использование «системы «Виртуальная реальность» обеспечивает педагогическое воздействие лонгирующего характера, формирующее пространственное видение (видение глубины изображения), развивает склонность к эстетическому восприятию изображения, фантазию; формирует умения осуществлять анализ, синтез, абстрагирование, обобщение; инициирует развитие операционального, наглядно-образного, теоретического мышления» [9].

Например, можно использовать в образовании технологии виртуального повествования, которые могут быть реализованы общедоступными компьютерными средствами моделирования. Виртуальное повествование является новым жанром интерактивных приложений, объелиняющих в себе новейшие лостижения в области технологии виртуального окружения и искусственного интеллекта. Продукты виртуального повествования имеют некоторые общие черты с тренажерами, интерактивными моделями и компьютерными играми и позволяют добиться высокой степени погружения пользователя в виртуальный мир даже при достаточно простом сюжете и второстепенной роли игровой составляющей. Это открывает широкие возможности для создания обучающих приложений. Примерами продуктов виртуального повествования являются веб-сайты, на которых представлены реально существующие экспонаты музеев, галерей и выставок. Для их переноса в виртуальную среду используются компьютерные средства для обработки графики, видео и 3D моделей.

Перспективной и широко используемой в профессиональном обучении является технология дополненной реальности, позволяющая совмещать реальный мир и виртуальные, созданные компьютером объекты Создание трехмерных объектов и экспериментирование с ними в САПР можно отнести к примерам реализации обучения с помощью технологии дополненной реальности. Особенностью этой технологии в рассматриваемом случае является высокая степень взаимодействия обучающегося с компьютерной моделью изучаемого объекта.

Рассмотрим некоторые подходы к разработке образовательных продуктов виртуального окружения, создание и использование которых не спряжено с материальными затратами на приобретение серьезными дорогостоящего технического оснащения (процессоры, очки, костюмы, шлемы, перчатки и др.), а связано с разработкой и использованием доступных программных средств.

### Виртуальная учебная аудитория

Третий проект посвящен созданию программного продукта, который моделирует аудиторию для лекционных занятий. Основой реализации проекта является программный продукт NeoAxis Game Engine. Это современный игровой 3D движок, предназначенный для создания систем визуализации и игр. Движок включает в себя полноценную среду разработки и инициализации данных, что позволяет существенно экономить время при создании приложений, работающих с трехмерной графикой. Он включает в себя набор программных библиотек и инструментарий. Некоммерческая версия движка доступна для бесплатного использования и имеет ряд преимуществ: позволяет создавать 3D виртуальную среду; реализует концепцию модульного программирования при поддержке программного кода языка С#; имеет встроенную СУБД или поддерживает интеграцию внешних БД на языках Oracle/SQL/MySQL; включает в себя протоколы обмена и доступа к данным в локальных и глобальных сетях. Движок подходит для широкого спектра 3D приложений. Сюда относятся игры, симуляторы, тренажеры, системы виртуальной реальности, программы для визуализации физических или химических процессов.

Применяемая технология разработки приложения виртуального окружения состоит из инструментария движка, набора утилит и пакета для создания трехмерной компьютерной графики. Инструментарий движка представляет собой полноценный набор редакторов и утилит. Приложения инструментария: Редактор ресурсов предназначен для редактирования ресурсов проекта (включает, главным образом, трехмерные модели, карты, материалы, текстуры, звуки и др.); Редактор карт предназначен для создания и редактирования игровых карт; Конфигуратор - утилита для настройки параметров движка; Deployment Tool – инструмент для подготовки конечного продукта; Компилятор шейдеров – компилятор кэша шейдеров. В инструментарий также входят плагины для пакетов трехмерного моделирования. Так как среда использует только встроенные типы данных, необходимы утилиты, позволяющие поддерживать в приложении использование моделей или данных, созданных с помощью сторонних средств разработки: Exporters 3dsMax – утилита экспортер для моделей Autodesk 3dsMax; Exporters Maya – утилита экспортер для моделей Autodesk Maya; Fonts – утилита для работы со шрифтами; BitmapFontGeneratorToNeoAxisConverter - приложение для преобразования шрифтов, созданных в BitmapFontGenerator, в формат движка; ffmpeg2theora – утилита для конвертации видео в формат OGG Theora Video. Для создания трехмерных моделей был выбран Blender – свободный пакет для создания трехмерной компьютерной графики, включающий в себя средства моделирования, анимации, рендеринга и постобработки видео.

В результате выполнения проекта создана *виртуальная учебная аудитория* (рис.17), в которой находятся три монитора и проекторная доска. На проекторной доске представлены лекции по предмету «Безопасность жизнедеятельности» в текстовой форме. На двух больших мониторах учебная информация представлена в образной форме - рисунки, схемы, таблицы, звук, видео (рис.18, 19). Управление выводом контента на эти мониторы осуществляется с проекторной доски. Логическая связь информационных компонентов обучающего курса (лекции и соответствующие им рисунки, схемы, таблицы, звук, видео) жестко задана и формируется при загрузке контента. На третьем мониторе представлен терминал с выходом в Интернет, на котором по умолчанию выбрана поисковая система (рис.20).

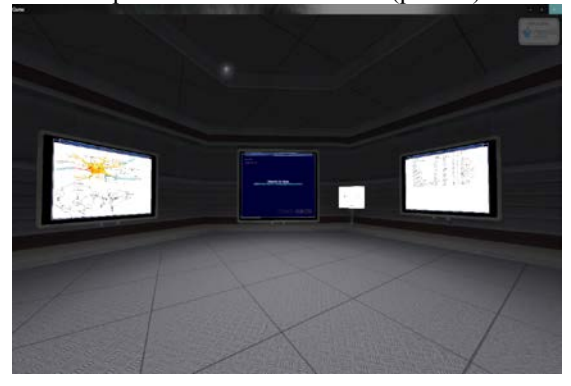

**Рис.17 Виртуальная учебная аудитория**

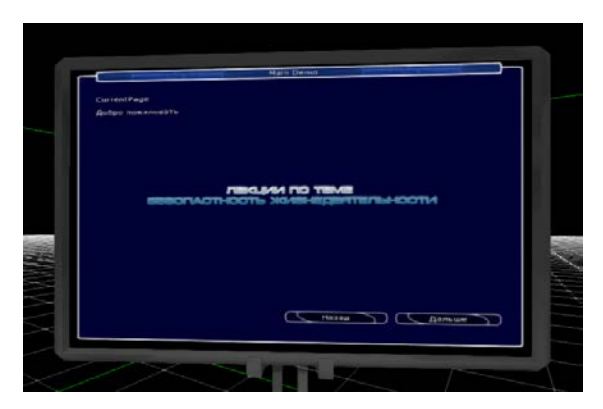

**Рис. 18 Проекторная доска**

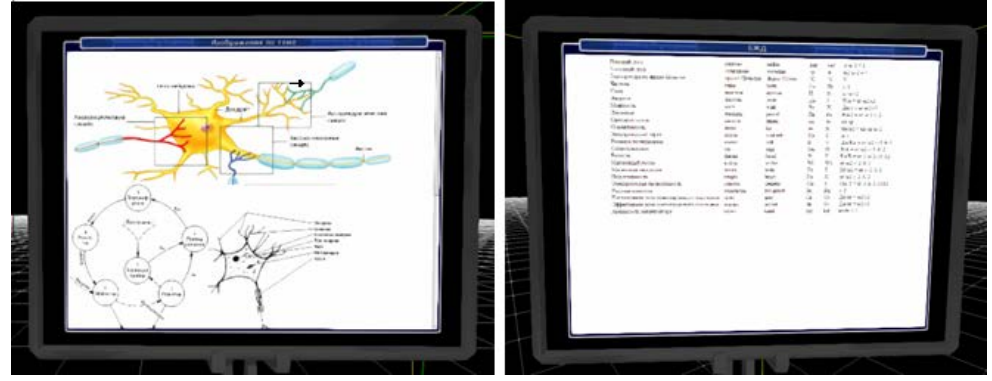

**Рис.19 Большие мониторы с данными**

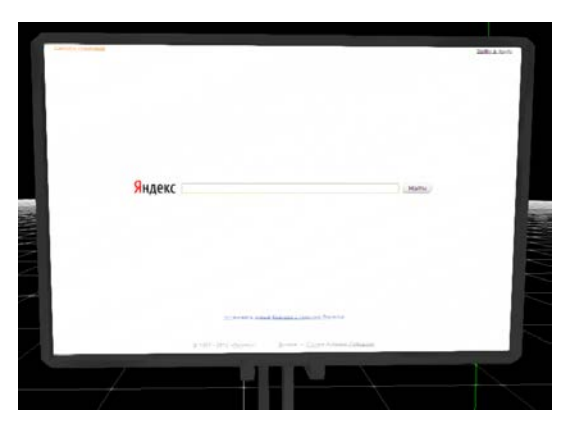

**Рис.20 Терминал с браузером**

Таким образом, образовательный контент в виртуальной учебной аудитории одновременно может быть представлен в форме текста, изображения, звука, видео и гипермедиа ресурсов. Контент формируется вне среды с использованием любого программного обеспечения и загружается в среду. С методической точки зрения использование виртуальной учебной аудитории позволяет реализовать различные методики обучения, отличающиеся способом представления учебного материала. Виртуальная учебная аудитория может быть использована в процессе обучения посредством следующих организационных форм:

• процессом обучения управляет преподаватель, а обучающийся использует модель поведения виртуального «погружения»;

• обучающийся сам управляет процессом обучения, используя модель поведения виртуального «присутствия».

Для возможности реализации этих двух подходов, необходимо было снабдить виртуальную среду интуитивно понятным интерфейсом, позволяющим и преподавателю и обучающемуся взаимодействовать со средой и извлекать информацию виртуального окружения. Именно поэтому объекты среды копируют свойства таких реально существующих объектов, как мониторы, управление которыми несложно и большинству знакомо.

Конечно, возможность передвижения по аудитории, выбора монитора и учебного контента, его различная детализация не создают особого виртуального мира, но обеспечивают высокую степень погружения в учебный предмет. Этого, на наш взгляд, достаточно для выполнения дидактической цели использования виртуальной учебной аудитории: привнести деятельностную наглядность в изучение учебного материала, повысить активность деятельности и, как следствие, повысить мотивацию в процессе учения, имея в виду существующую в настоящее время у молодежи увлеченность в использовании электронных технологий.

#### Виртуальный музей

Четвертый проект посвящен разработке программного комплекса виртуального повествования, который представляет собой музей с экспонатами. Основным средством разработки является описанный в предыдущем проекте программный продукт NeoAxis Game Engine. Отличие данного проекта от предыдущего состоит в создании и демонстрации в качестве экспонатов реалистичных трехмерных объектов.

Технология разработки приложения виртуального повествования состоит из инструментария движка, языка C#, среды разработки приложений SharpDevelop 4.2 Beta 2, поддерживающей программный код языка C#, и являющейся открытым и распространяемым программным обеспечением; свободно базы данных SQL/MySGL/Oracle; локального сервер Apache для поддержки веб-сайтов; программы Adobe Photoshop для представления визуальных данных.

Лля создания трехмерного объекта строится трехмерная полигональная модель, задающая его форму в трехмерном пространстве. На нее накладывается текстура и звук. Далее строится физическая модель этого объекта, которая описывает объект с точки зрения его взаимодействия с другими объектами. С помощью физической модели осуществляются вращения, столкновения, разрушения объектов игрового мира. Далее создается пользовательский интерфейс, так называемый, GUI (Graphic User Interface), отвечающий за взаимодействие объекта с пользователем. Включает в себя всевозможные кнопки, списки, формы, поля ввода и прочие **VOMHOUPUTLI** 

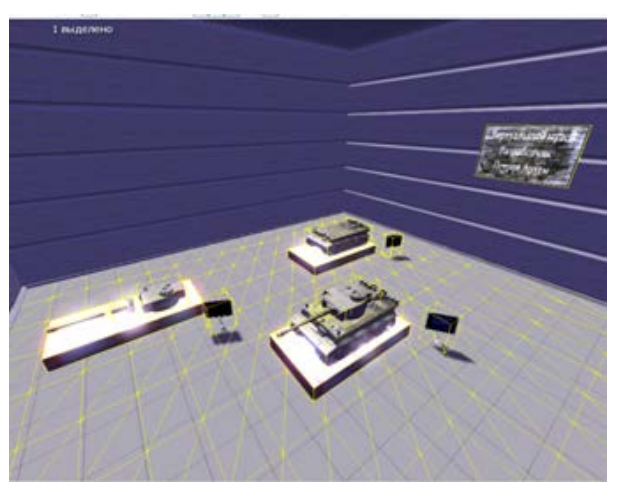

**Рис.21 Комната музея с экспонатами**

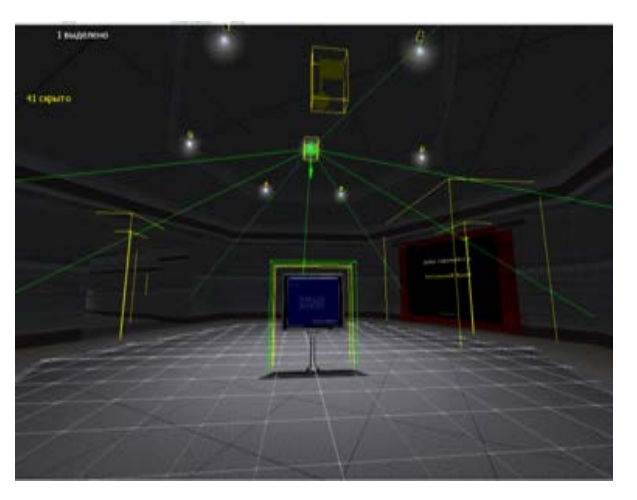

**Рис.22 Помещение музея с комнатами**

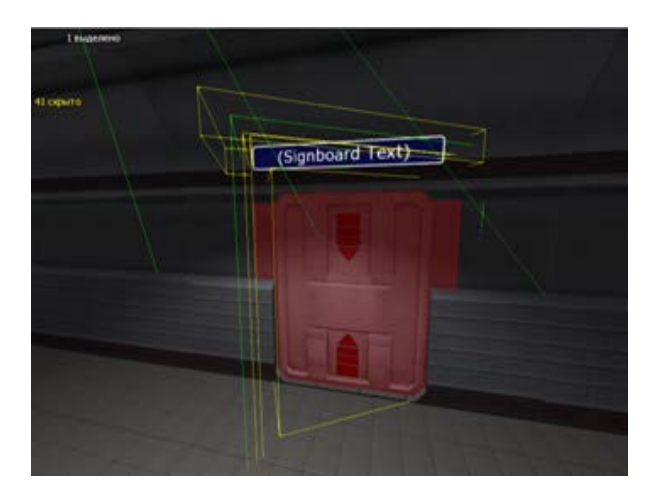

**Рис.23 Расстановка дверей и табличек, которые ведут в комнаты музея**

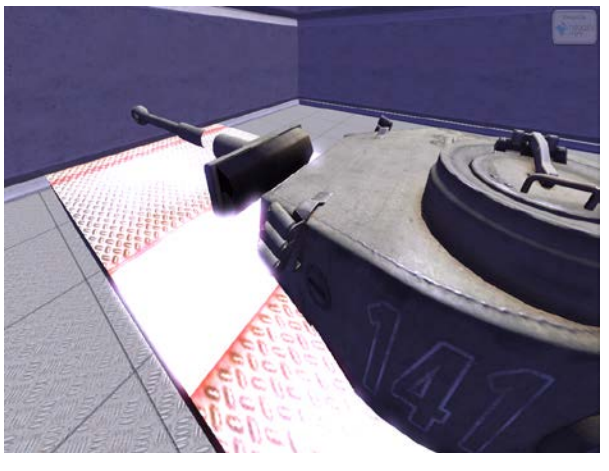

**Рис.24 Детализация экспоната**

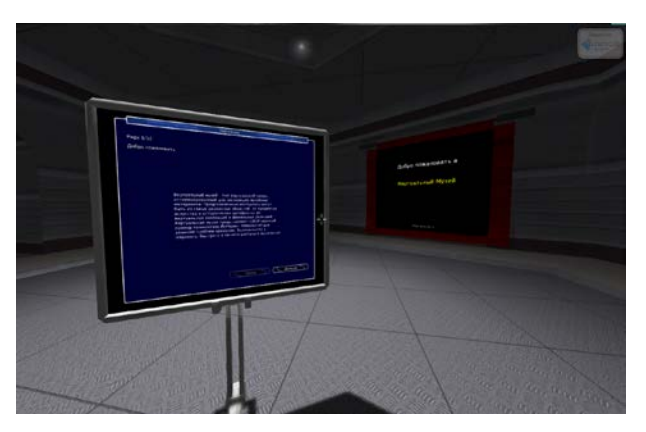

**Рис.25 Терминал для вывода текстовой, графической информации об экспонате и кнопок управления**

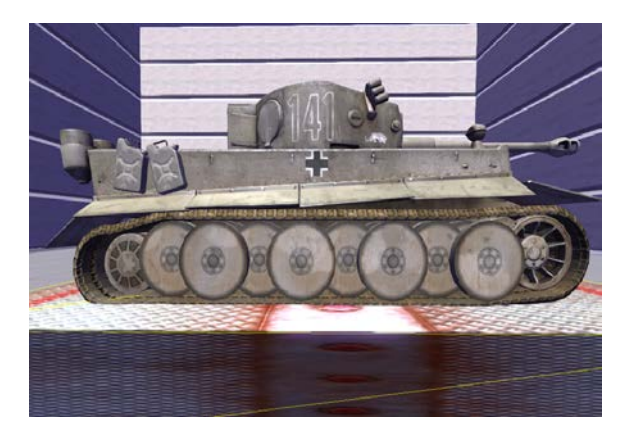

**Рис.26 Стенд с экспонатом**

Другие средства компьютерного моделирования используются для создания виртуального музея еще в одном проекте. В этом музее предполагается демонстрировать в трехмерном формате как полотна, так и скульптуры, представляющие копии реальных музейных экспонатов. Для создания виртуального здания используется CAIIP ArchiCAD. Это графический программный пакет, предназначенный для архитектурного проектирования. Проект ArchiCAD представляет собой выполненную в натуральную величину объёмную модель реального здания, хранящуюся в памяти компьютера. Для её выполнения проектировщик «строит» здание, используя при этом инструменты, имеющие свои полные аналоги в реальности: стены, покрытия, окна, лестницы, разнообразные объекты и др. Для размещения объектов в музее используется Prezi - уникальный программный продукт, схожий с PowerPoint, позволяющий создавать интерактивные мультимедийные презентации с нелинейной структурой. Всю презентацию можно свернуть в одну картинку и, наоборот, каждый элемент презентации может быть увеличен (акцентирован) для более детального изучения и привлечения внимания. Эту технологию можно использовать для создания моделей объектов различных школьных дисциплин и предоставлять их для проведения уроков. Предполагается, что это будут специальные уроки по различным дисциплинам, на которых требуется в реалистичной форме представить изучаемые объекты.

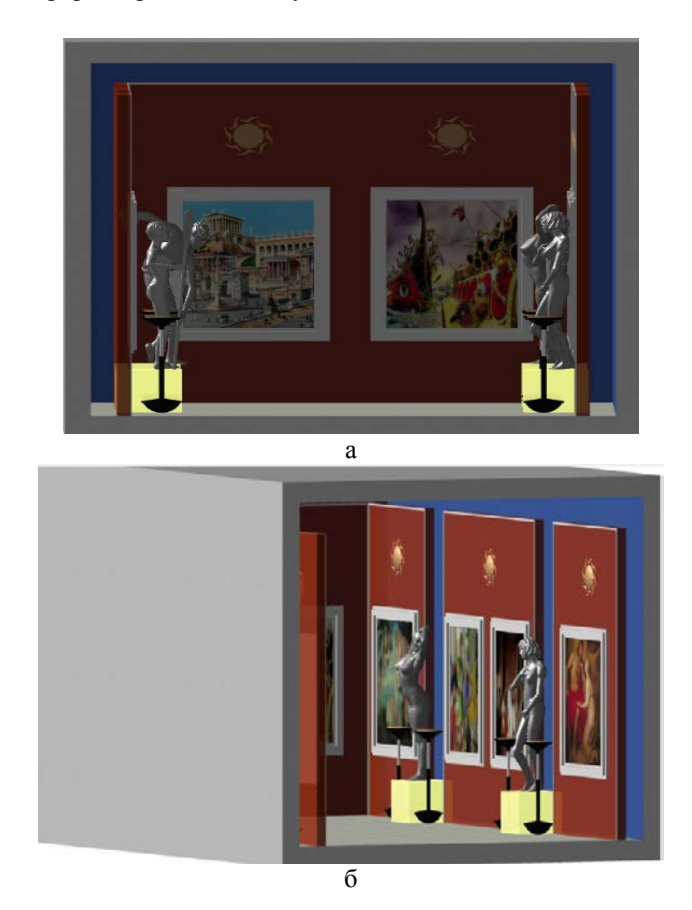

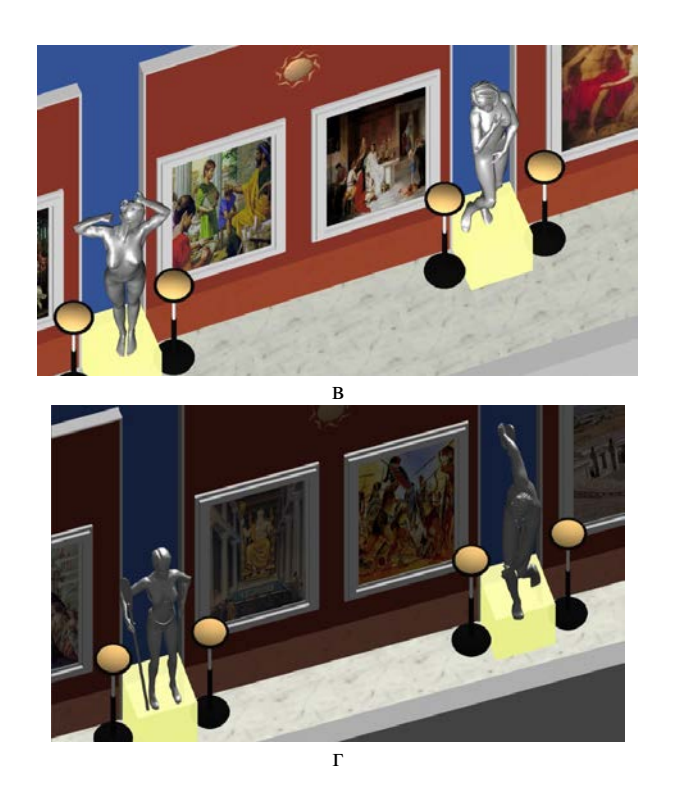

**Рис. 27 Виды помещений в виртуальном музее (а, б, в, г)**

## **Заключение**

Как мы видим, средства компьютерного моделирования изменяются, предоставляя возможность применения в обучении дополненной и виртуальной реальности, что способствует увеличению наглядности и интерактивности компьютерных средств и технологий обучения. Это в свою очередь, способствует повышению мотивации и активности обучающихся. Важно использовать такие средства моделирования, которые, соответствуя уровню информатизации образовательного учреждения, позволят употребить потенциал построенных на их основе компьютерных технологий обучения для повышения качества обучения и профессиональной подготовки.

# **Литература**

- 1. Ядровская М.В. Технологии обучения с элементами моделирования в формировании профессиональных компетенций. // Вестник Дон. гос. техн. унта. 2010. Т.10, №6 (49). – C. 978-983.
- 2. Сапогова Е.Е. Моделирование как этап развития знаково-символической деятельности дошкольников. // Вопросы психологии. 1992. №5. URL: [http://voppsy.ru/issues/1992/925/925026.htm,](http://voppsy.ru/issues/1992/925/925026.htm) (дата обращения: 18.06.2014).
- 3. Ядровская М.В. Средства моделирования в обучении. // Вестник Якутского государственного ун-та им. М. К. Аммосова. 2010. Т.7, №1. – C.89-954.
- 4. Бешенков С.А., Ракитина Е.А. Информатика. Систематический курс. Учебник для 10-го класса. М.: Лаборатория базовых знаний, 2001. – 432 с.
- 5. Ядровская М.В. Новые технологии моделирования в педагогике // Международный электронный журнал "Образовательные технологии и общество (Educational Technology & Society)" – 2011. V.14, №4. – С. 377-385. – ISSN 1436-4522. URL: [http://ifets.ieee.org/russian/depository/v14\\_i4/html/7.htm](http://ifets.ieee.org/russian/depository/v14_i4/html/7.htm)
- 6. Красильникова В.А. Теория и технологии компьютерного обучения и тестирования. Монография. – М.: Дом педагогики, ИПК ГОУ ОГУ, 2009. – 339 с.
- 7. Лихачева Т.Э. Применение технологии «Виртуальная реальность» в образовательном процессе. // IV Всероссийская научно-практическая конференция «Информационные технологии в образовании». 2012. URL: [http://saratov.ito.edu.ru/2012/list\\_avtor/2619/index.html,](http://saratov.ito.edu.ru/2012/list_avtor/2619/index.html) (дата обращения: 2.01.2015).
- 8. Виртуальное повествование как инновационная образовательная технология / Ю.М.Батурин, М. Гёбель, С.В. Клименко и др. – Протвино: Институт физикотехнической информатики, 2006.
- 9. Роберт И.В., Панюкова С.В., Кузнецов А.А., Кравцова А.Ю. Информационные и коммуникационные технологии в образовании: учебно-методическое пособие / под ред. И. В. Роберт. М.: Дрофа, 2008. – 312 с
- 10. Роль IMAX в образовании. // 3D Zone все о формате IMAX. 2014. URL: [http://oberon2005.ru/rolj-imax-v-obrazovanii.htm,](http://oberon2005.ru/rolj-imax-v-obrazovanii.htm) (дата обращения: 16.04.2015).
- 11. Задоя Е.С. Виртуальные технологии в образовании // Фундаментальные исследования, 2007. № 6. URL: [http://cyberleninka.ru/article/n/virtualnye](http://cyberleninka.ru/article/n/virtualnye-tehnologii-v-obrazovanii)[tehnologii-v-obrazovanii,](http://cyberleninka.ru/article/n/virtualnye-tehnologii-v-obrazovanii) (дата обращения: 2.01.2015).
- 12. Паронджанов В.Д. Дракон и симультанное зрительное восприятие URL: <http://forum.oberoncore.ru/viewtopic.php?f=62&t=989> (дата обращения: 30.03.2012).